фио: Загвоздина Любовь Ганриховна ерство образования и науки Челябинской области Автономная некоммерческая организация профессионального образования Должность: Директор «Челябинский колледж Комитент»  $\frac{8$ ea9eca0be4f6fdd53da06ef676b3f826e1460eb $\left($ АНОПО «Челябинский колледж Комитент») Дата подписания: 27.04.2023 13:52<del>.23</del> Уникальный программный ключ:

# **РАБОЧАЯ ПРОГРАММА ДИСЦИПЛИНЫ ЕН.01 ИНФОРМАЦИОННО-КОММУНИКАЦИОННЫЕ ТЕХНОЛОГИИ В ПРОФЕССИОНАЛЬНОЙ ДЕЯТЕЛЬНОСТИ**

Специальность: 43.02.10 Туризм

Квалификация выпускника: Специалист по туризму

Челябинск 2022

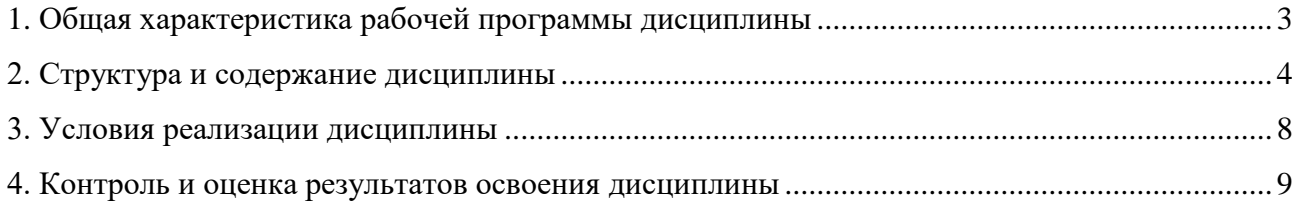

# **1. Общая характеристика рабочей программы дисциплины ЕН.01 Информационно-коммуникационные технологии в профессиональной деятельности**

#### **1.1. Место дисциплины в структуре образовательной программы:**

Дисциплина ЕН.01 Информационно-коммуникационные технологии в профессиональной деятельности является обязательной частью общего гуманитарного и социальноэкономического учебного цикла образовательной программы по специальности 43.02.10 Туризм.

# **1.2. Цель и планируемые результаты освоения дисциплины:**

В результате освоения дисциплины ЕН.01 Информационно-коммуникационные технологии в профессиональной деятельности обучающийся должен:

#### *уметь:*

- работать в операционной системе;

- работать с текстовым редактором;

- работать с электронными таблицами;

- использовать сетевые программные и технические средства в профессиональной деятельности;

- выполнять работу с программными средствами повышения информационной безопасности;

- работать с профессионально ориентированным программным обеспечением;

- пользоваться средствами связи и техническими средствами, применяемыми для создания, обработки и хранения документов;

- осуществлять документационное обеспечение профессиональной деятельности с использованием информационно-коммуникационных технологий.

#### *знать:*

- общие принципы работы с оболочками разных операционных систем;

- правила и методы подготовки, сохранения и редактирования текстовых документов в разных текстовых редакторах;

- общие принципы использования стандартных функций при вычислениях, способы представления результатов в обычном и графическом виде;

- методы поиска необходимой информации, правила пользования основными службами глобальных сетей;

- общий подход к организации размещения, обработки, поиска, хранения и передачи информации, защиты информации от несанкционированного доступа;

- общие принципы работы с различными системами бронирования и резервирования;

- правила использования оргтехники и основных средств связи;

- стандартное программное обеспечение делопроизводства.

#### **Перечень формируемых компетенций**

*Общие компетенции (ОК):*

ОК 1. Понимать сущность и социальную значимость своей будущей профессии, проявлять к ней устойчивый интерес.

ОК 2. Организовывать собственную деятельность, выбирать типовые методы и способы выполнения профессиональных задач, оценивать их эффективность и качество.

ОК 3. Принимать решения в стандартных и нестандартных ситуациях и нести за них ответственность.

ОК 4. Осуществлять поиск и использование информации, необходимой для эффективного выполнения профессиональных задач, профессионального и личностного развития.

ОК 5. Использовать информационно- коммуникационные технологии в профессиональной деятельности.

ОК 6. Работать в коллективе и команде, эффективно общаться с коллегами, руководством, потребителями.

ОК 7. Брать на себя ответственность за работу членов команды (подчиненных), результат выполнения заданий.

ОК 8. Самостоятельно определять задачи профессионального и личностного развития, заниматься самообразованием, осознанно планировать повышение квалификации.

ОК 9. Ориентироваться в условиях частой смены технологий в профессиональной деятельности.

*Профессиональные компетенции (ПК):*

ПК 1.1. Выявлять и анализировать запросы потребителя и возможности их реализации.

ПК 1.2. Информировать потребителя о туристских продуктах.

ПК 1.3. Взаимодействовать с туроператором по реализации и продвижению туристского продукта.

ПК 1.4. Рассчитывать стоимость турпакета в соответствии с заявкой потребителя.

ПК 1.5. Оформлять турпакет (турпутевки, ваучеры, страховые полисы).

ПК 1.6. Выполнять работу по оказанию визовой поддержки потребителю.

ПК 2.1. Контролировать готовность группы, оборудования и транспортных средств к выходу на маршрут.

ПК 3.1. Проводить маркетинговые исследования рынка туристских услуг с целью формирования востребованного туристского продукта.

ПК 3.2. Формировать туристский продукт.

ПК 3.3. Рассчитывать стоимость туристского продукта.

ПК 3.4. Взаимодействовать с турагентами по реализации и продвижению туристского продукта.

ПК 4.1. Планировать деятельность подразделения.

ПК 4.2. Организовывать и контролировать деятельность подчиненных.

ПК 4.3. Оформлять отчетно-планирующую документацию.

Личностные результаты:

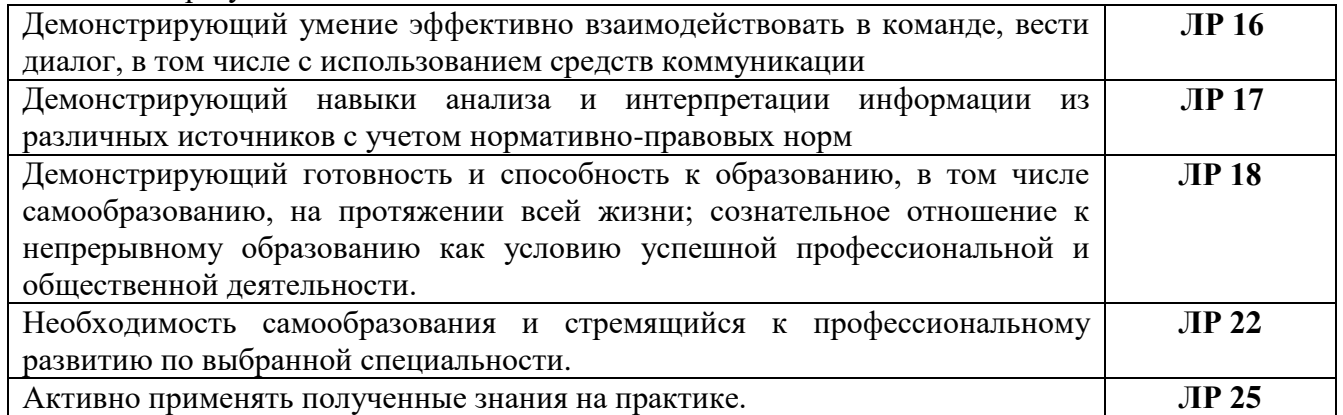

# **2. Структура и содержание дисциплины**

# **2.1. Объем учебной дисциплины и виды учебной работы**

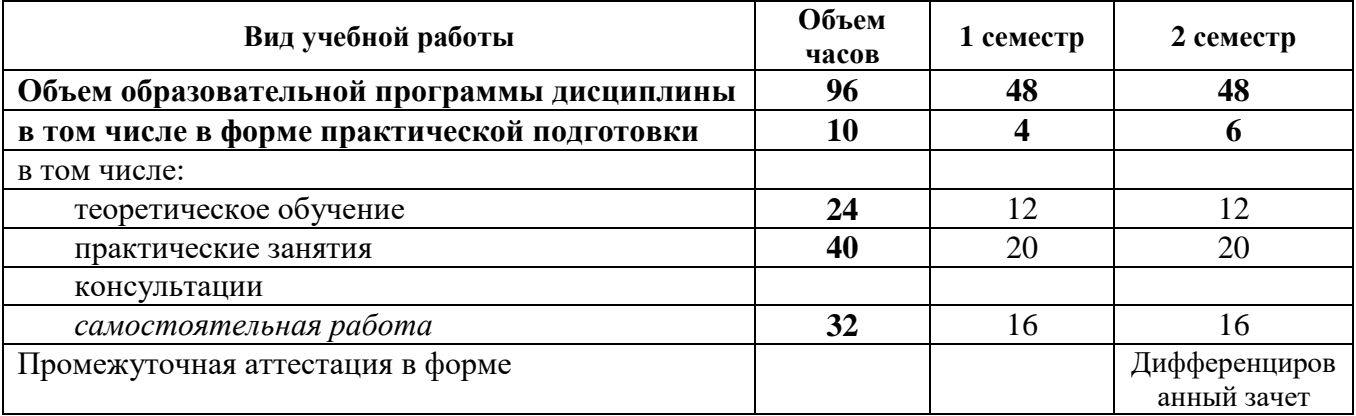

**2.2. Тематический план и содержание учебной дисциплины ЕН.01 Информационно-коммуникационные технологии в профессиональной деятельности**

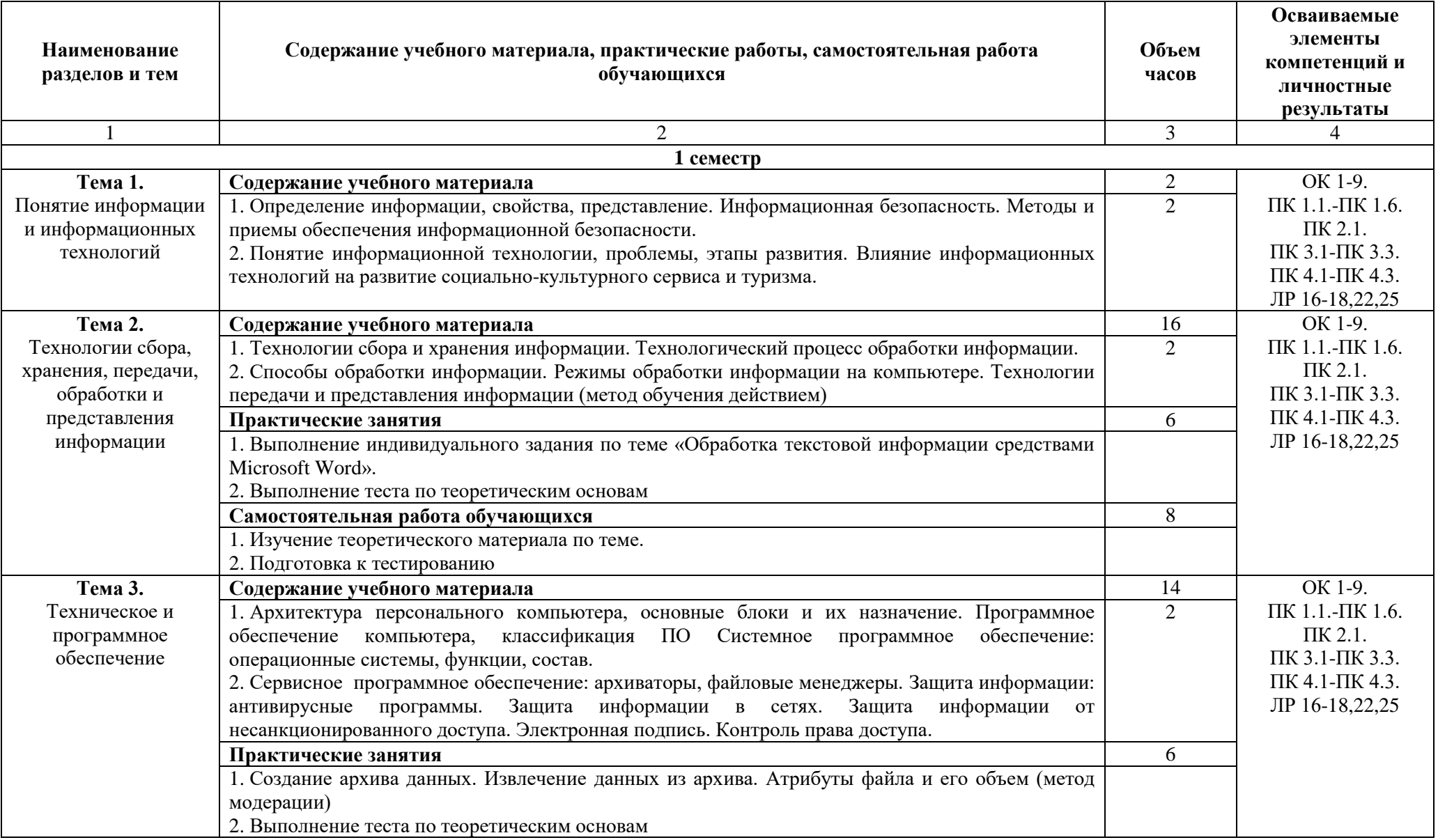

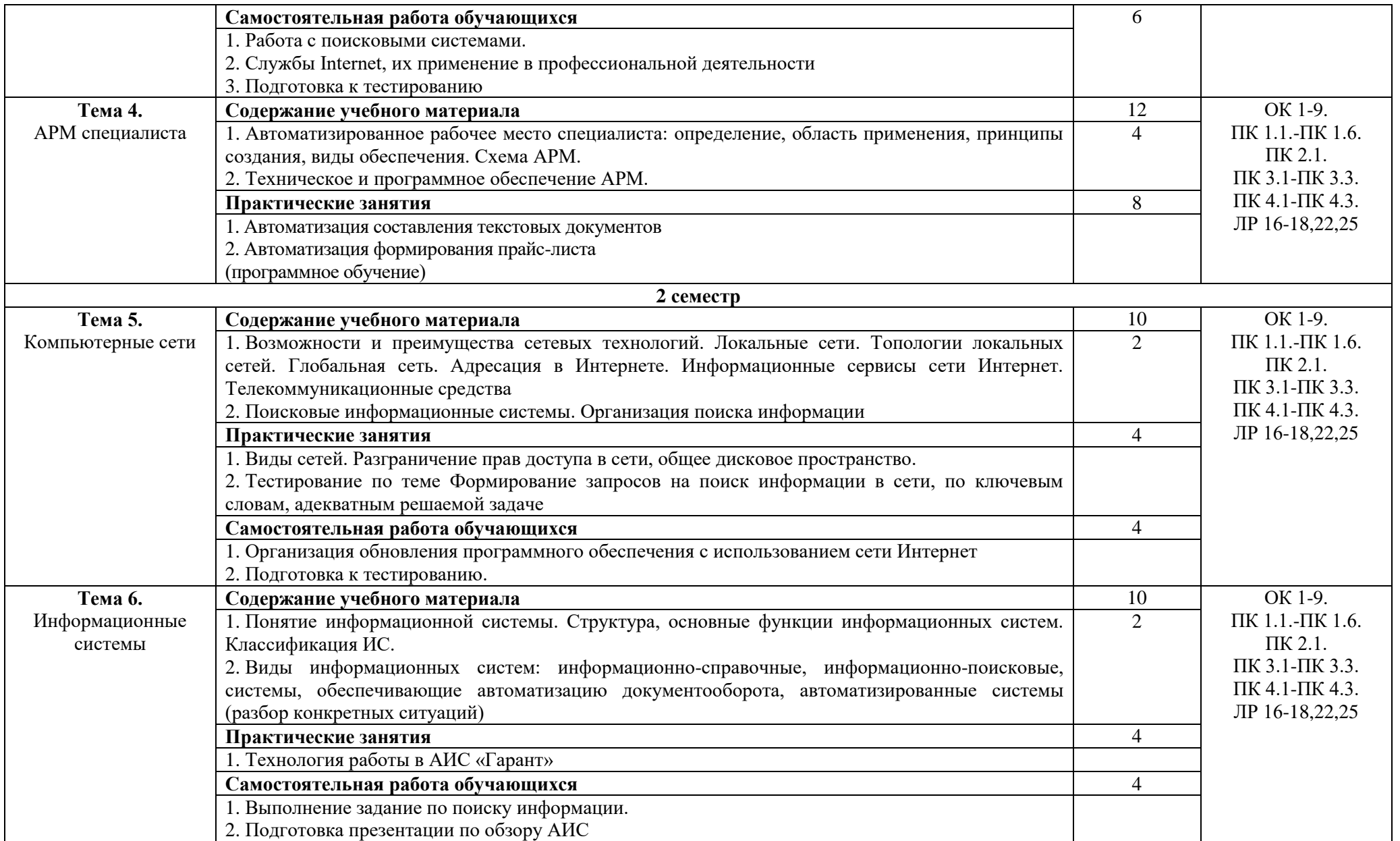

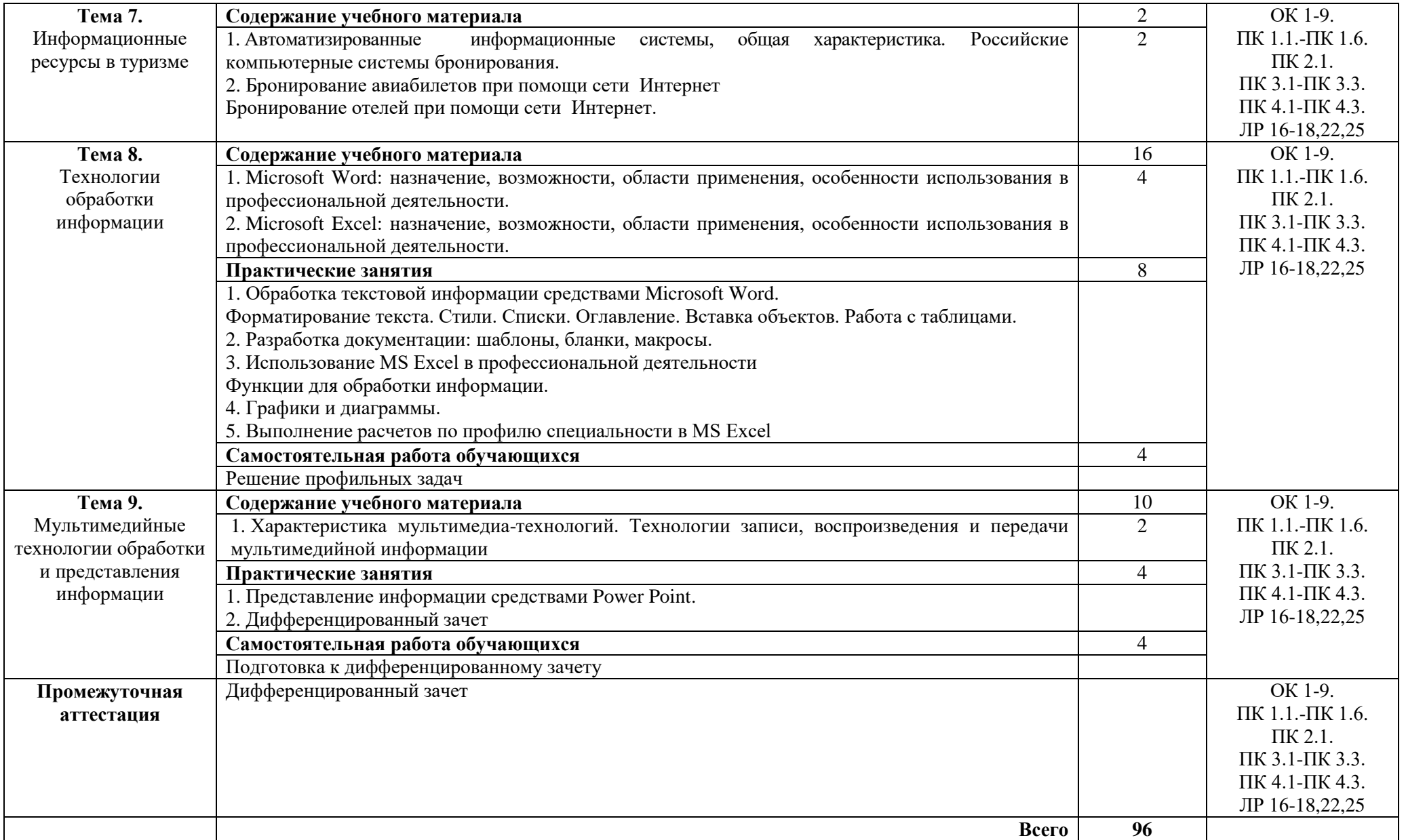

## **3. Условия реализации дисциплины**

#### **3.1. Требования к минимальному материально-техническому обеспечению**

Для реализации программы дисциплины должно быть предусмотрено следующее специальное помещение**: Лаборатория информационно-коммуникационных технологий.** Помещение кабинета должно соответствовать требованиям Санитарно-эпидемиологических правил и нормативов (СанПиН 2.4.2 № 178–02): оснащено типовым оборудованием, в том числе специализированной учебной мебелью и средствами обучения, необходимыми для выполнения требований к уровню подготовки обучающихся.

## **Лаборатория информационно-коммуникационных технологий.**

*Оборудование учебного кабинета:*

Парты (2-х местная)

Стулья

Стол преподавателя

Стул преподавателя

Компьютеры

Доска меловая

Лаборатория информационно-коммуникационных технологий обеспечена необходимым комплектом лицензионного программного обеспечения

#### **Библиотека, читальный зал с выходом в Интернет**

*Материальное оснащение, компьютерное и интерактивное оборудование:*

Автоматизированное рабочее место библиотекаря

Автоматизированное рабочее место читателей

Автоматизированное рабочее место для лиц с ОВЗ

Принтер

Сканер

Стеллажи для книг

Кафедра

Выставочный стеллаж

Каталожный шкафа

Посадочные места (столы и стулья для самостоятельной работы)

## **Помещение для самостоятельной работы**

*Материальное оснащение, компьютерное и интерактивное оборудование:*

Автоматизированные рабочие места обучающихся

Парты (2-х местные)

Стулья

Автоматизированные рабочие места обеспечены доступом в электронную информационнообразовательную среду АНОПО «Челябинский колледж Комитент», с выходом в информационно-коммуникационную сеть «Интернет».

# **3.2. Информационное обеспечение обучения**

*Основная литература:* 

1. *Советов, Б. Я.* Информационные технологии : учебник для среднего профессионального образования / Б. Я. Советов, В. В. Цехановский. — 7-е изд., перераб. и доп. — Москва : Издательство Юрайт, 2022. — 327 с. — (Профессиональное образование). — ISBN 978-5-534- 06399-8. — Текст : электронный // Образовательная платформа Юрайт [сайт]. — URL: <https://urait.ru/bcode/489604> (дата обращения: 24.03.2022).

2. *Куприянов, Д. В.* Информационное обеспечение профессиональной деятельности : учебник и практикум для среднего профессионального образования / Д. В. Куприянов. — Москва : Издательство Юрайт, 2022. — 255 с. — (Профессиональное образование). — ISBN 978-5-534-00973-6. — Текст : электронный // Образовательная платформа Юрайт [сайт]. — URL: <https://urait.ru/bcode/490839> (дата обращения: 24.03.2022).

1. Информационные технологии в 2 т. Том 1 : учебник для среднего профессионального образования / В. В. Трофимов, О. П. Ильина, В. И. КИЯЕВ, Е. В. Трофимова ; под редакцией В. В. Трофимова. — Москва : Издательство Юрайт, 2022. — 238 с. — (Профессиональное образование). — ISBN 978-5-534-03964-1. — Текст : электронный // Образовательная платформа Юрайт [сайт]. — URL: <https://urait.ru/bcode/490102> (дата обращения: 24.03.2022). 2. Информационные технологии в 2 т. Том 2 : учебник для среднего профессионального образования / В. В. Трофимов, О. П. Ильина, В. И. КИЯЕВ, Е. В. Трофимова ; под редакцией В. В. Трофимова. — Москва : Издательство Юрайт, 2022. — 390 с. — (Профессиональное образование). — ISBN 978-5-534-03966-5. — Текст : электронный // Образовательная платформа Юрайт [сайт]. — URL: <https://urait.ru/bcode/490103> (дата обращения: 24.03.2022). 3. Ветитнев, А. М. Информационно-коммуникационные технологии в туризме : учебник для среднего профессионального образования / А. М. Ветитнев, В. В. Коваленко, В. В. Коваленко. — 2-е изд., испр. и доп. — Москва : Издательство Юрайт, 2022. — 340 с. — (Профессиональное образование). — ISBN 978-5-534-08219-7. — Текст : электронный // Образовательная платформа Юрайт [сайт]. — URL: <https://urait.ru/bcode/492330> (дата обращения: 24.03.2022).

| Результаты обучения                            | Критерии оценки                                                  | Методы оценки        |
|------------------------------------------------|------------------------------------------------------------------|----------------------|
| уметь:                                         | Оценка «отлично» выставляется                                    | Проверка<br>и        |
| - работать в операционной системе;             | обучающемуся, если он глубоко                                    | оценивание           |
| - работать с текстовым редактором;             | и прочно усвоил программный                                      | выполненных          |
| - работать<br>электронными<br>$\mathbf c$      | материал курса, исчерпывающе,                                    | индивидуальных       |
| таблицами;                                     | последовательно,<br>четко<br>И                                   | заданий              |
| - использовать сетевые программные             | логически стройно его излагает,                                  | Тестирование         |
| технические<br>средства<br>И<br>B              | умеет тесно увязывать теорию с                                   | Анализ решения задач |
| профессиональной деятельности;                 | практикой, свободно справляется<br>с задачами и вопросами, не    | Дифференцированный   |
| - выполнять работу с программными              | затрудняется с ответами при                                      | зачет                |
| средствами<br>повышения                        | видоизменении<br>заданий,                                        |                      |
| информационной безопасности;                   | обосновывает<br>правильно                                        |                      |
| - работать<br>профессионально<br>$\mathbf c$   | принятые<br>решения,<br>владеет                                  |                      |
| программным<br>ориентированным                 | разносторонними                                                  |                      |
| обеспечением;                                  | дискуссионными<br>навыками<br>И                                  |                      |
| - пользоваться средствами связи и              | активно<br>приемами,<br>проявляет                                |                      |
| техническими<br>средствами,                    | себя в групповой работе;                                         |                      |
| для<br>создания,<br>применяемыми               | Оценка «хорошо» выставляется                                     |                      |
| обработки и хранения документов;               | обучающемуся, если он твердо                                     |                      |
| - осуществлять<br>документационное             | знает материал курса, грамотно и<br>по существу излагает его, не |                      |
| обеспечение<br>профессиональной                | допуская<br>существенных                                         |                      |
| $\mathbf{c}$<br>использованием<br>деятельности | неточностей в ответе на вопрос,                                  |                      |
| информационно-коммуникационных                 | правильно<br>применяет                                           |                      |
| технологий.                                    | положения при<br>теоретические                                   |                      |
| знать:                                         | решении<br>дискуссионных                                         |                      |
| - общие<br>работы<br>принципы<br>$\mathbf c$   | вопросов<br>$\boldsymbol{\mathrm{M}}$<br>задач,<br>владеет       |                      |
| оболочками разных операционных                 | необходимыми<br>навыками<br>И                                    |                      |
| систем;                                        | приемами<br>ИХ<br>выполнения,                                    |                      |
| - правила и<br>методы<br>подготовки,           | способен<br>себя<br>проявлять<br>B                               |                      |
| редактирования<br>сохранения<br>И              | групповой работе;                                                |                      |
| документов<br>текстовых<br>в разных            | Оценка<br>«удовлетворительно»                                    |                      |
| текстовых редакторах;                          | обучающемуся,<br>выставляется<br>если он имеет знания только     |                      |
|                                                |                                                                  |                      |

**4. Контроль и оценка результатов освоения дисциплины**

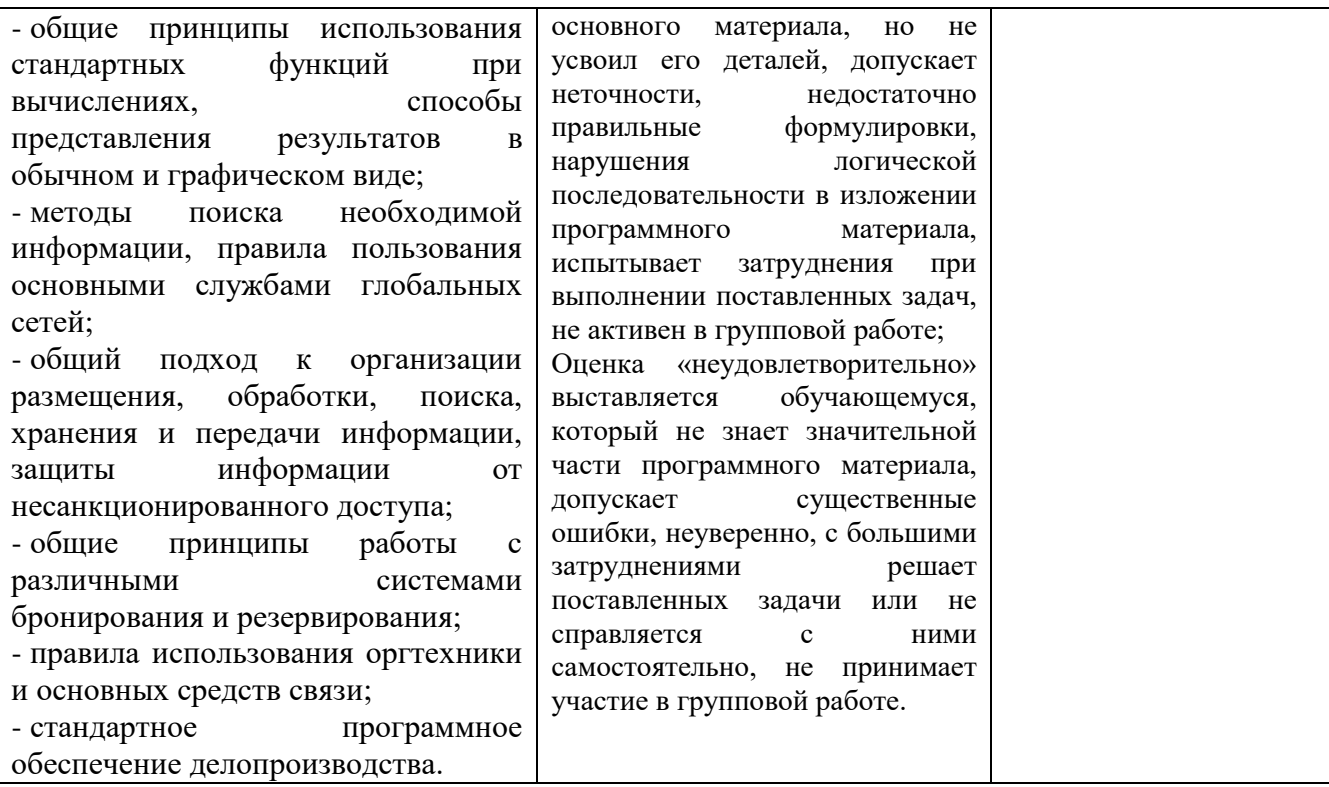